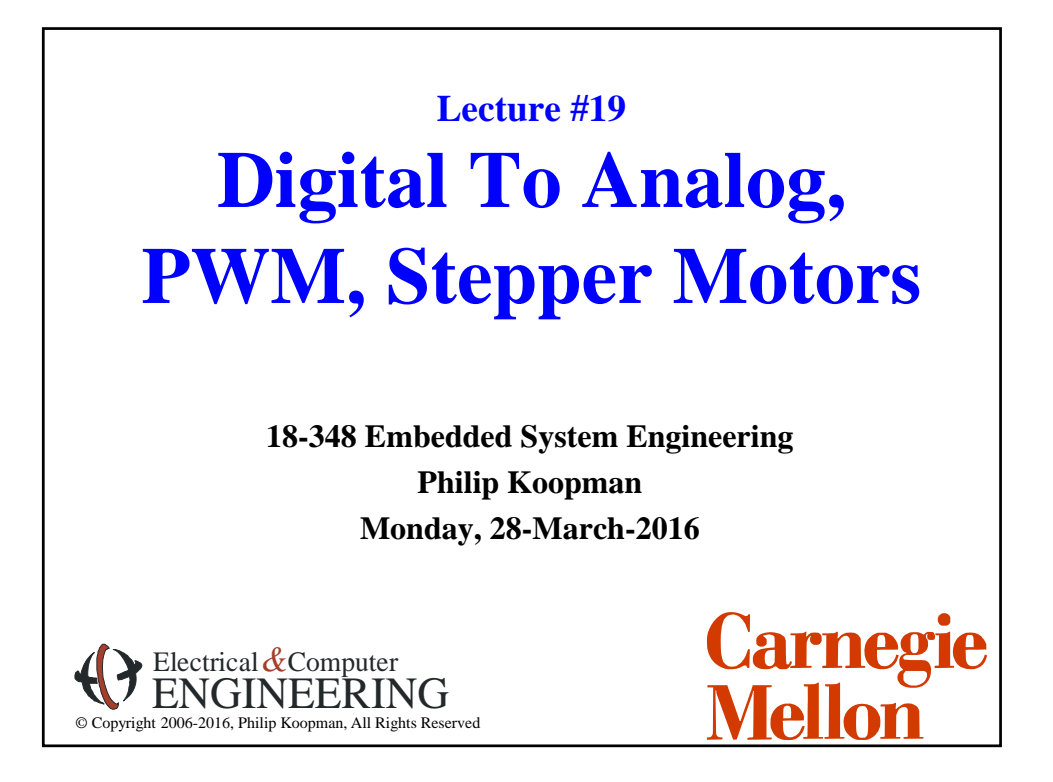

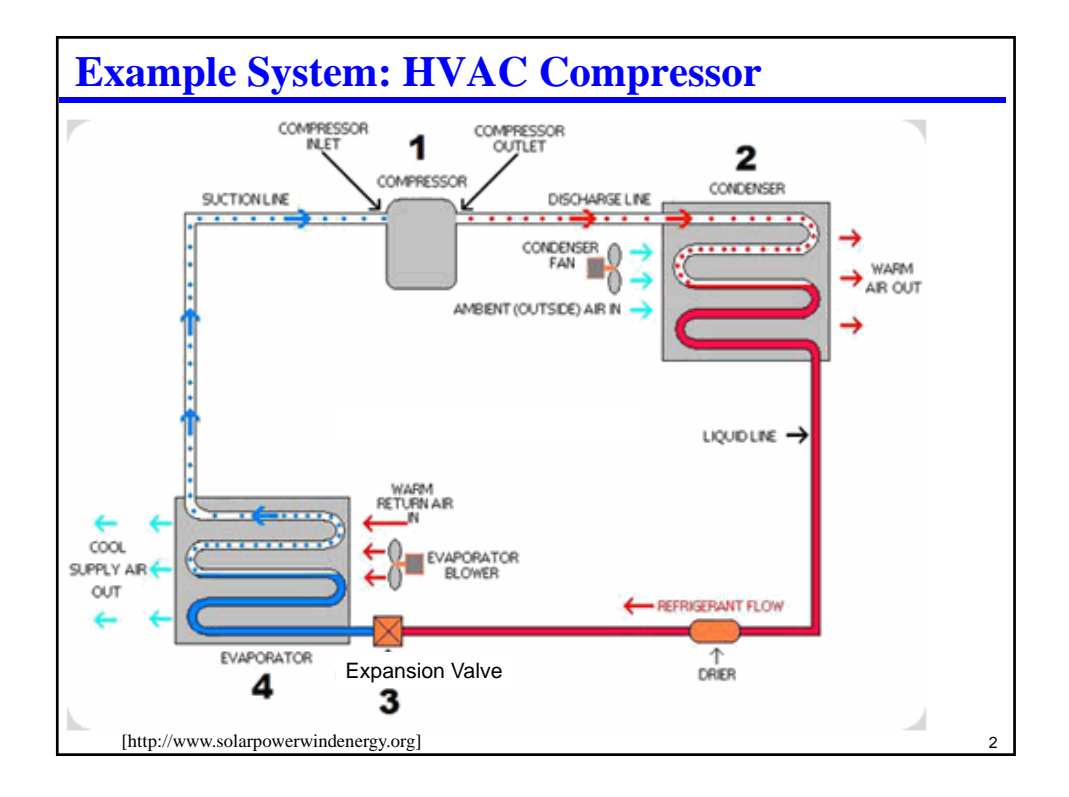

# **HVAC Embedded Control**

#### **Compressors (reciprocating & scroll)**

- Smart loading and unloading of compressor
	- Want to minimize motor turn on/turn off cycles
	- May involve bypassing liquid so compressor keeps running but doesn't compress
- Variable speed for better output temperature control
- Diagnostics and prognostics
	- Prevent equipment damage (e.g., liquid entering compressor, compressor stall)
	- Predict equipment failures (e.g., low refrigerant, motor bearings wearing out)

## **Expansion Valve**

- Smart control of amount of refrigerant evaporated
	- Often a stepper motor
- Diagnostics and prognostics
	- Low refrigerant, icing on cold coils, overheating of hot coils

## **System coordination**

- Coordinate expansion valve and compressor operation
- Coordinate multiple compressors
- Next lecture talk about building-level system level diagnostics & coordination

4

# **Where Are We Now?**

## **Where we've been:**

• Interrupts, concurrency, scheduling, RTOS

#### **Where we're going today:**

• Analog Output

## **Where we're going next:**

- Analog Input
- Human I/O
- Very gentle introduction to control
- …
- Test #2 and last project demo

# **Preview**

# **Digital To Analog Conversion**

- Example implementation
- Understanding performance
- Low pass filters

# **Waveform encoding**

## **PWM**

- Digital way to "fake" analog
- How to use course processor PWM support hardware
- How a servo works

# **How a stepper motor works**

• Note: 3-D printers are mostly stepper motors + PWM

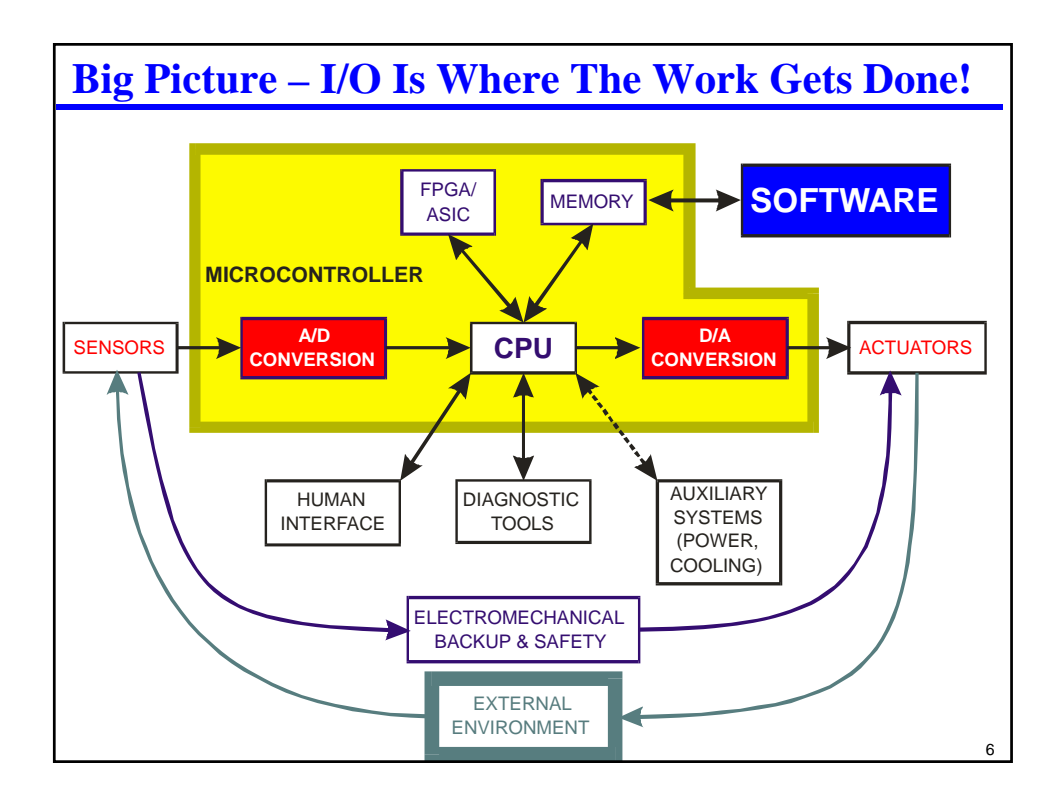

5

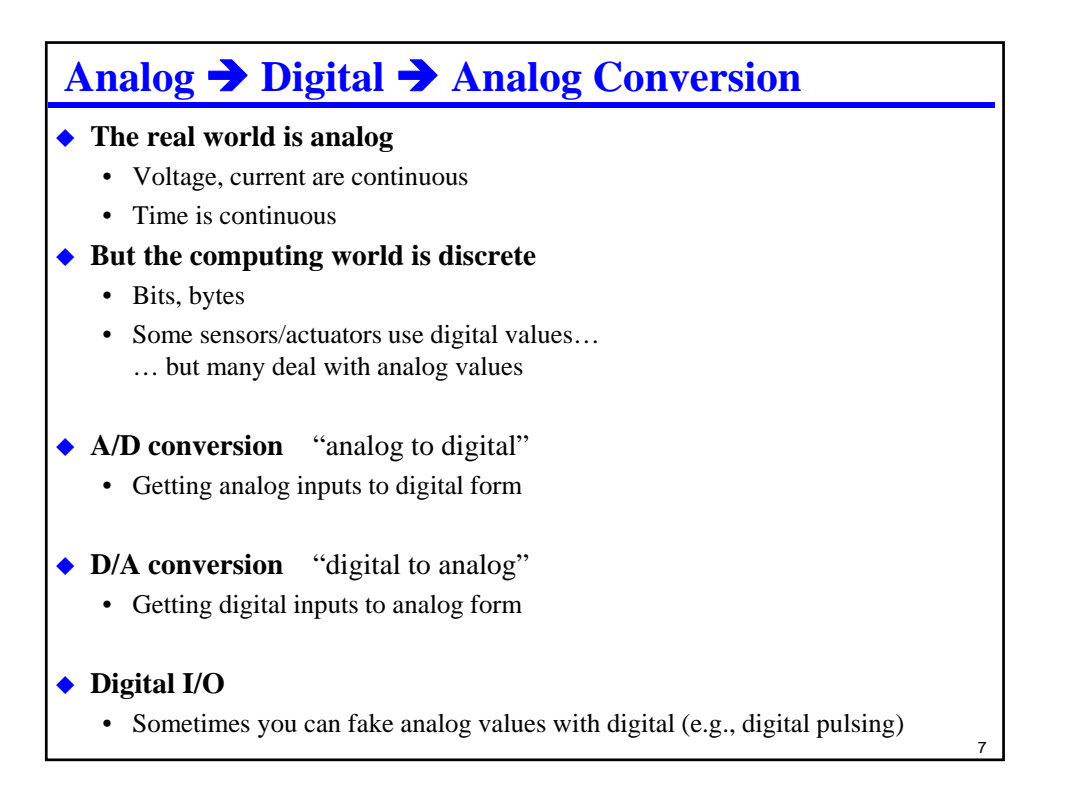

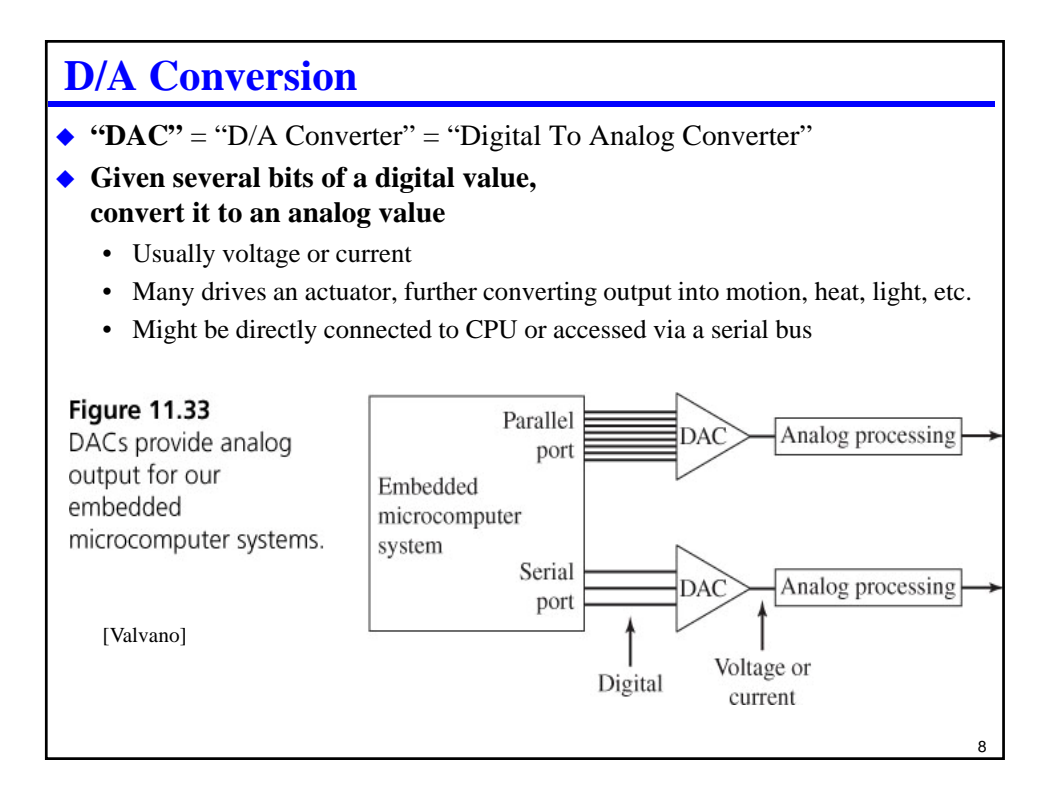

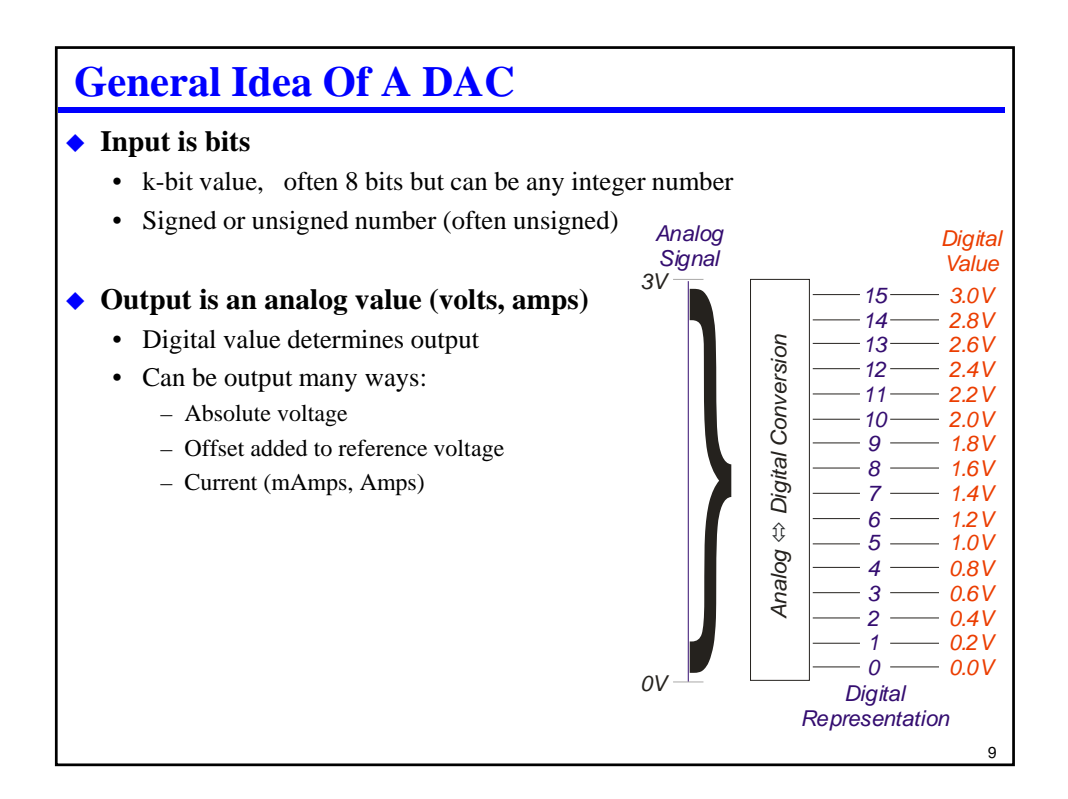

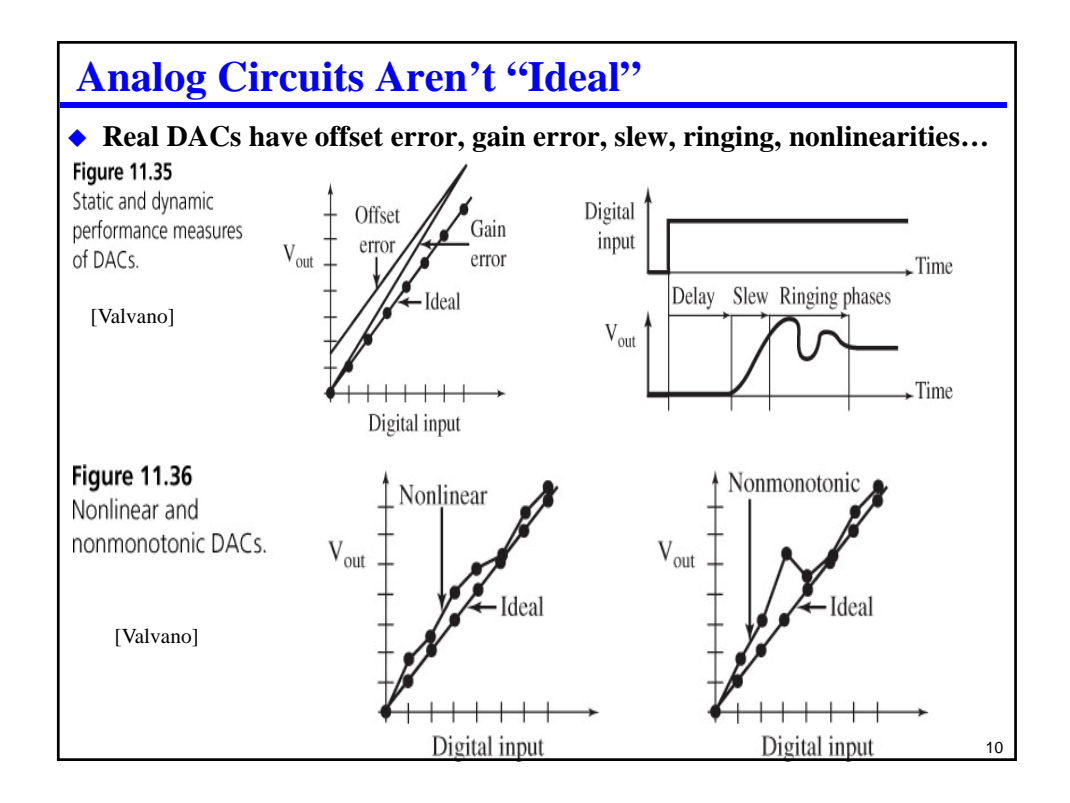

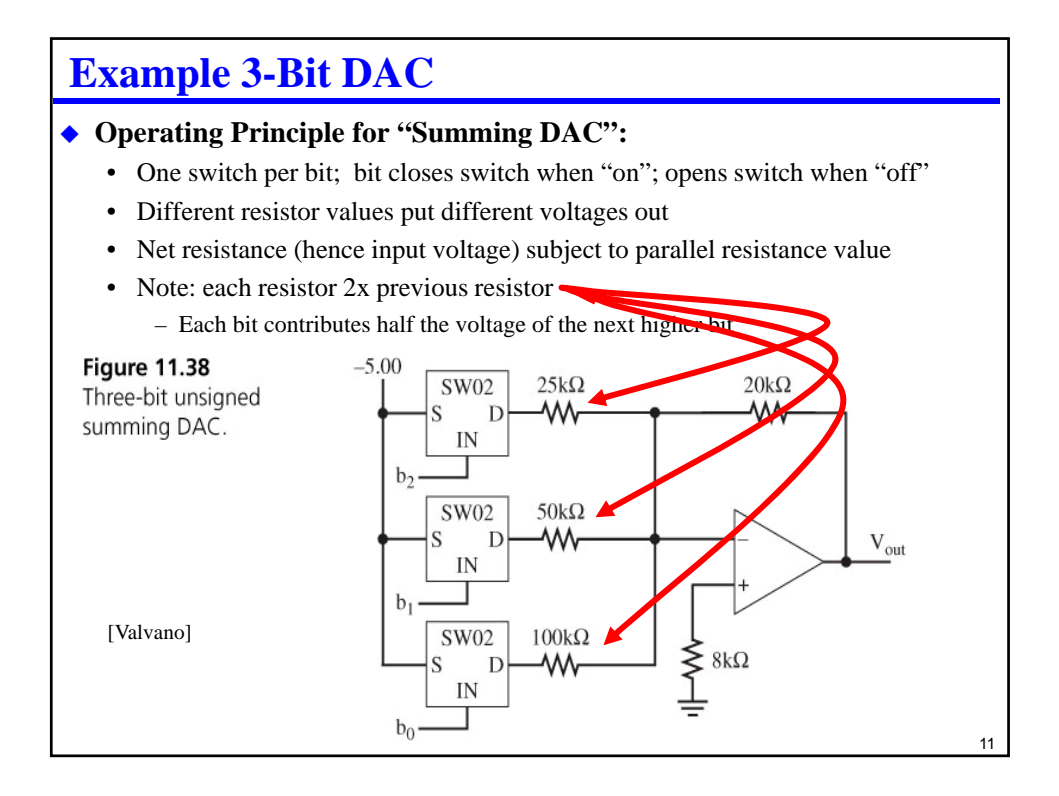

# **DAC Performance**

**Usually, DACs attempt to be linear:**

$$
V_{out} \approx V_{fullscale} \bigg( \frac{b_7}{2} + \frac{b_6}{4} + \frac{b_5}{8} + \frac{b_4}{16} + \frac{b_3}{32} + \frac{b_2}{64} + \frac{b_1}{128} + \frac{b_0}{256} \bigg) + V_{offset}
$$

- Notes:  $V_{\text{fullscale}}$  input in this equation has to be 1/256 above output "full scale" – If all these bits are on, result is 255/256 of  $V_{\text{fullscale}}$
- $V_{\text{offset}}$  is supposed to be zero in most applications
- Doesn't take into account non-ideal behaviors!

# **Quantization effects – value**

- Analog value isn't exact
- Analog value is approximated via a "bin" or voltage quantum
- Bin size is  $\sim 1/2^{K}$  of full scale (not quite because of the "fencepost" numbering issue)

## **Quantization effects – time**

- Analog value produced periodically by CPU
- Not continuously as with real analog signal!

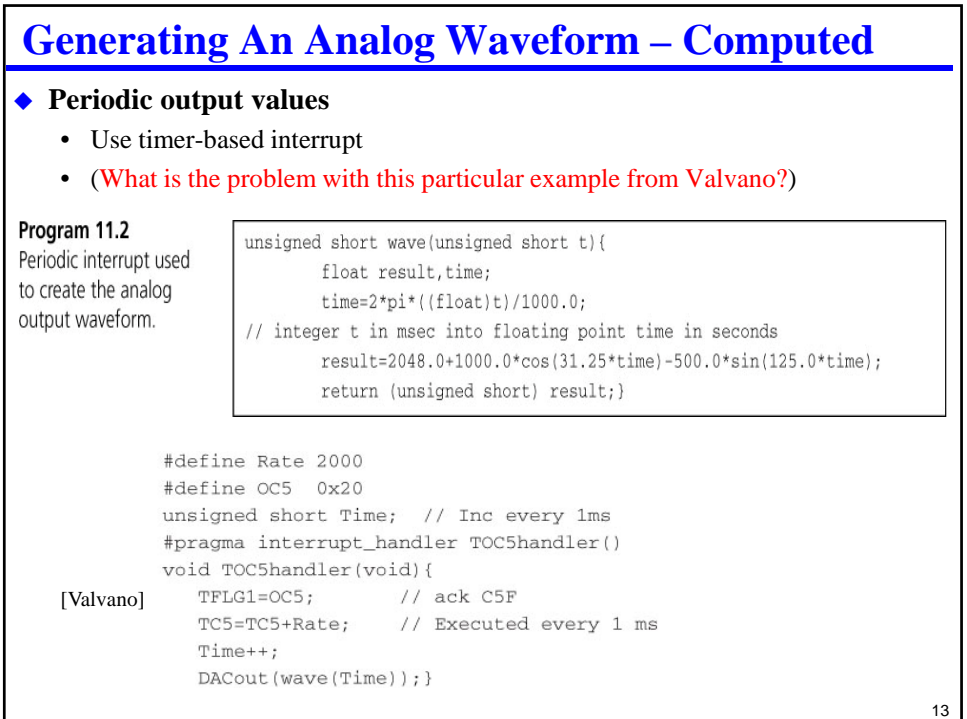

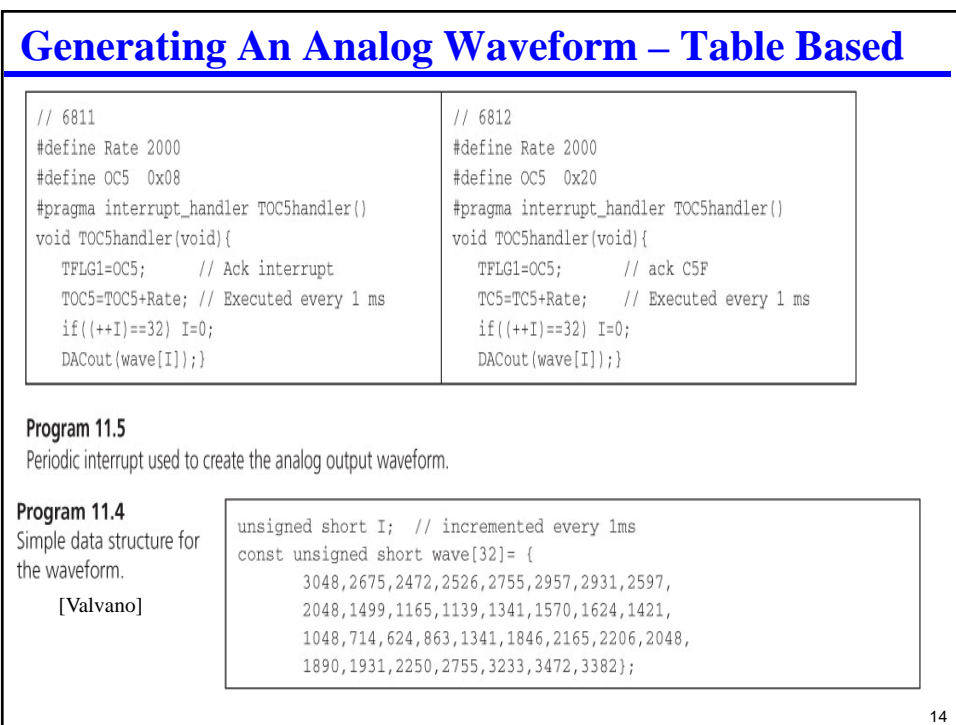

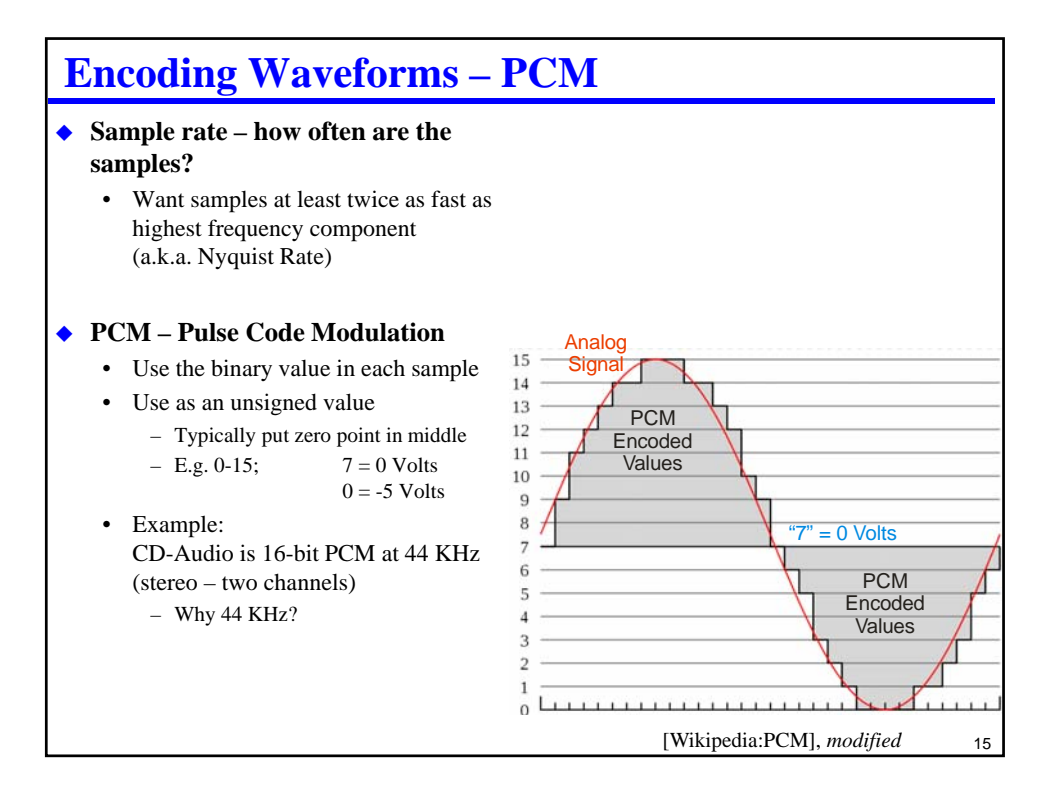

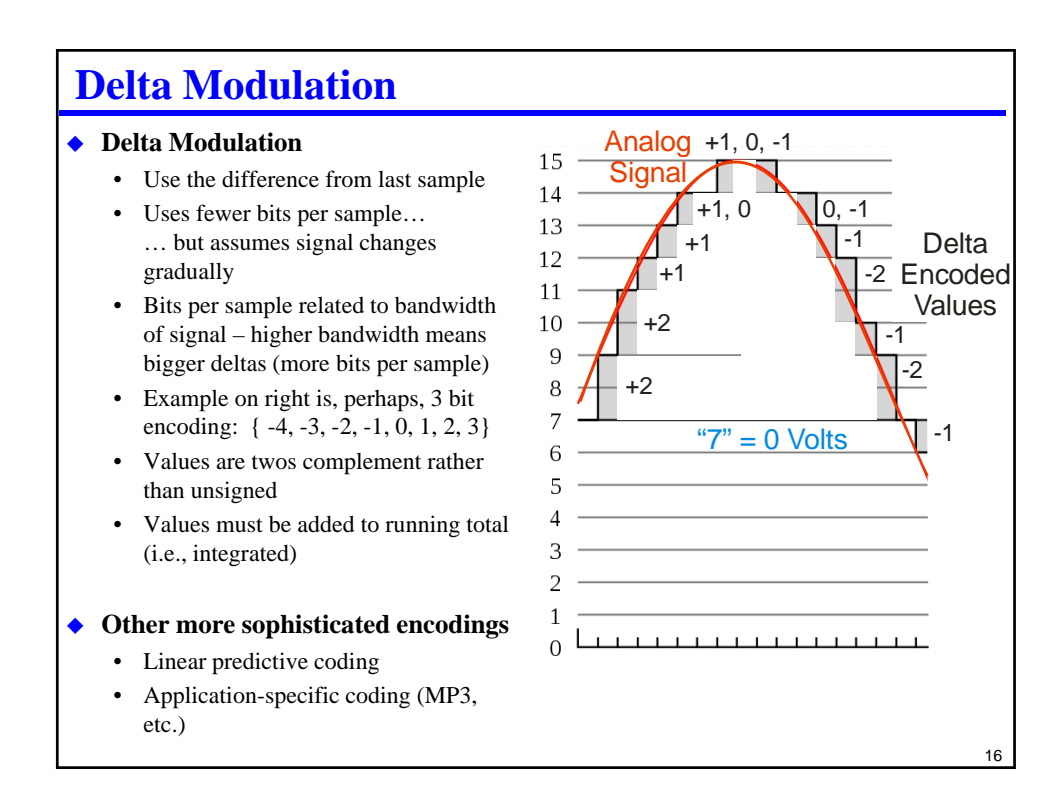

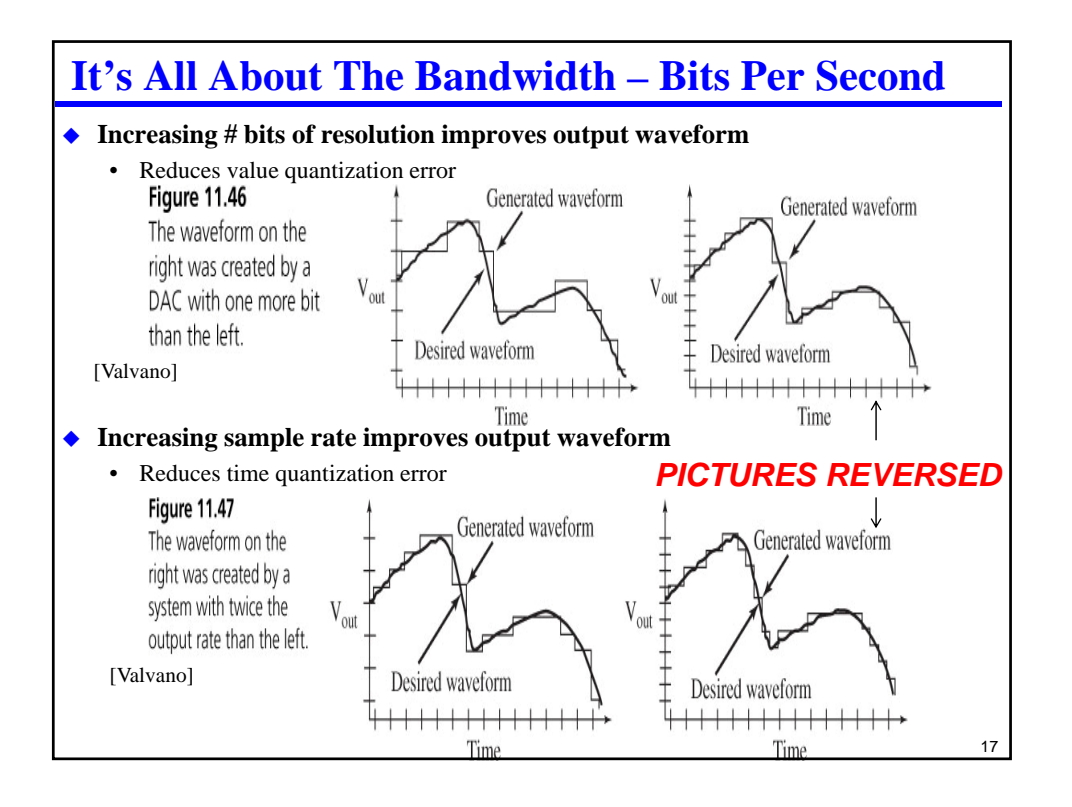

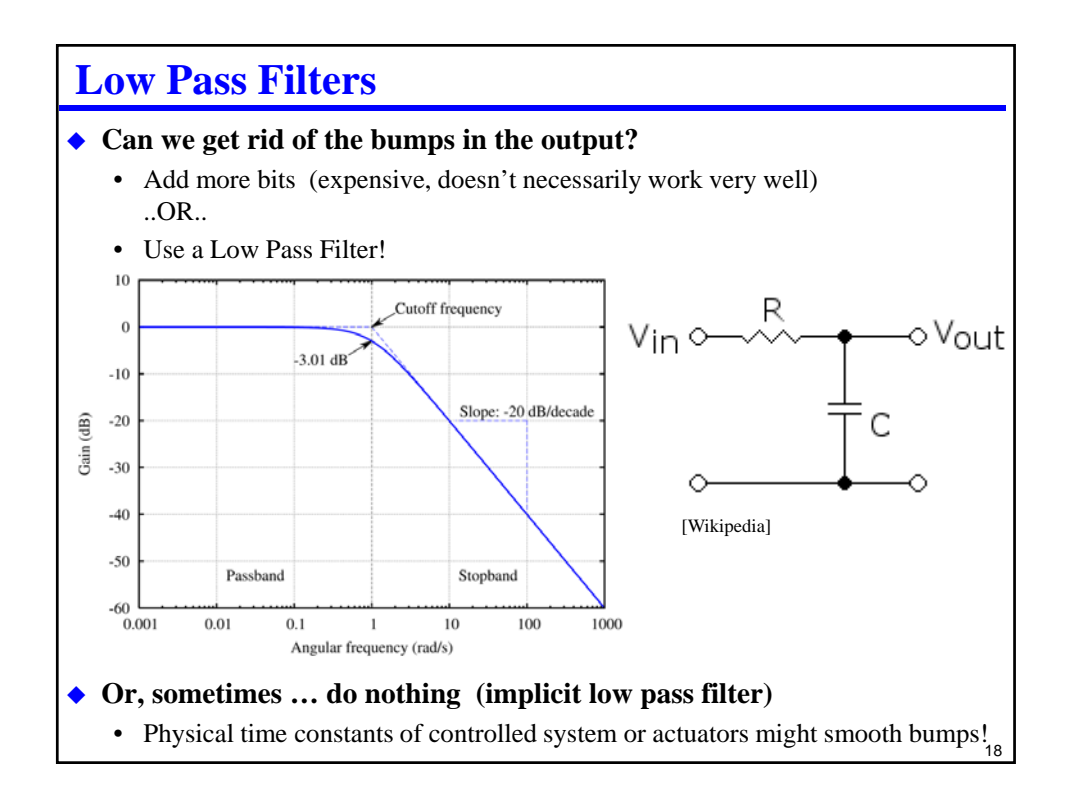

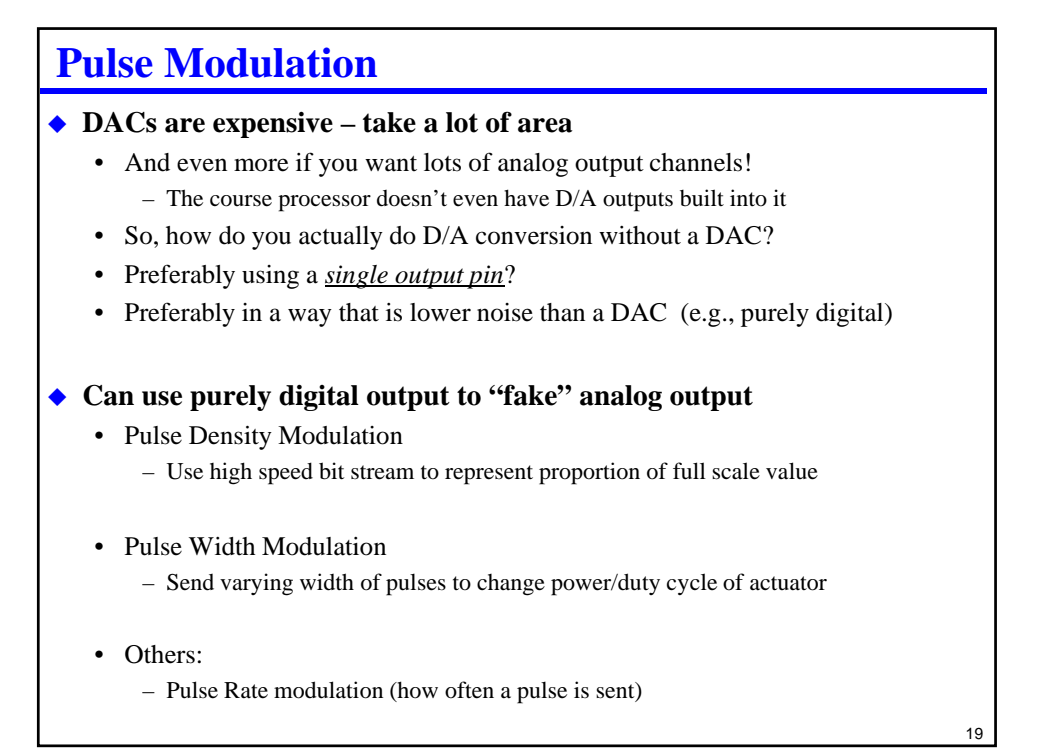

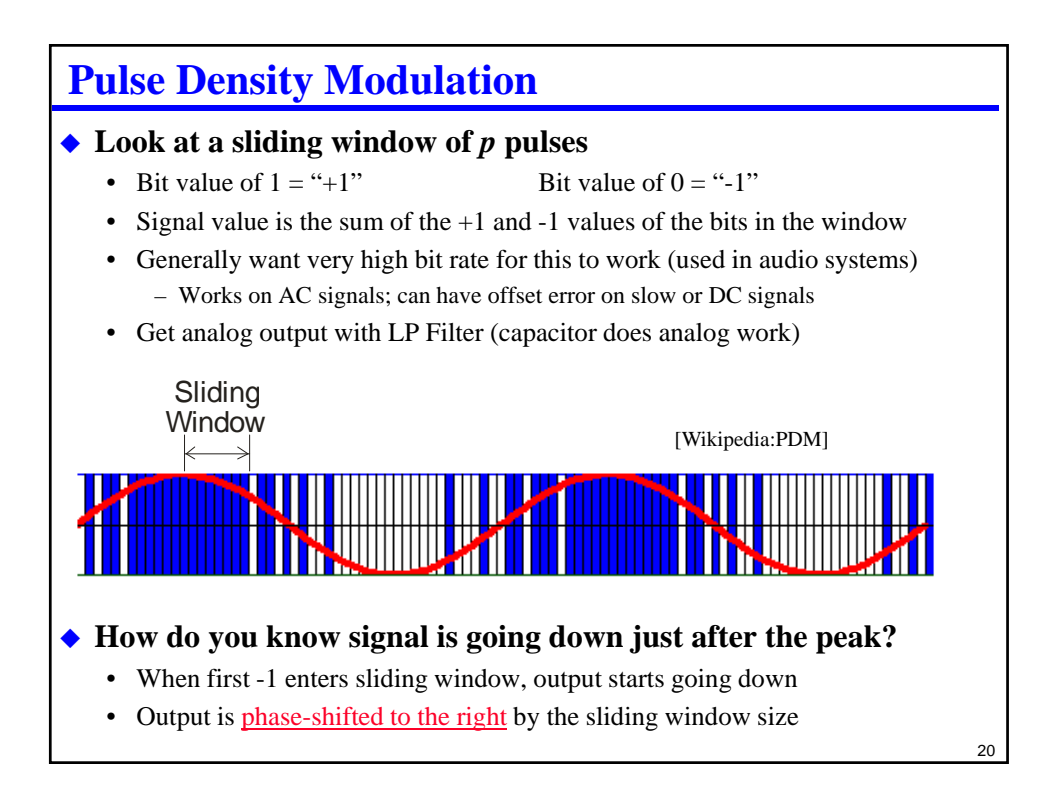

# **PDM Implementation Sketch**

```
for(;;)
   { { if (<next sample time>) { <update desired_output> }
     if (desired_output > current_output)
     { output(1); // Go up if we are currently too low
        current_output += delta_value;
     } else
     { output(0); // Go down if we are currently too high
        current_output –= delta_value;
     }
     <wait for next output bit time; constant bit rate>
   }
◆ Tradeoffs:
   • With only two values, analog noise less of an issue (only "hi" and "lo")
   • Direct tradeoff of value quantization vs. time quantization
       – Big window gives more values, but takes longer to make big changes
       – Small window has less phase shift, but supports fewer total values
```
– It's all about the bandwidth – bits per second is the limiting factor

```
21
```
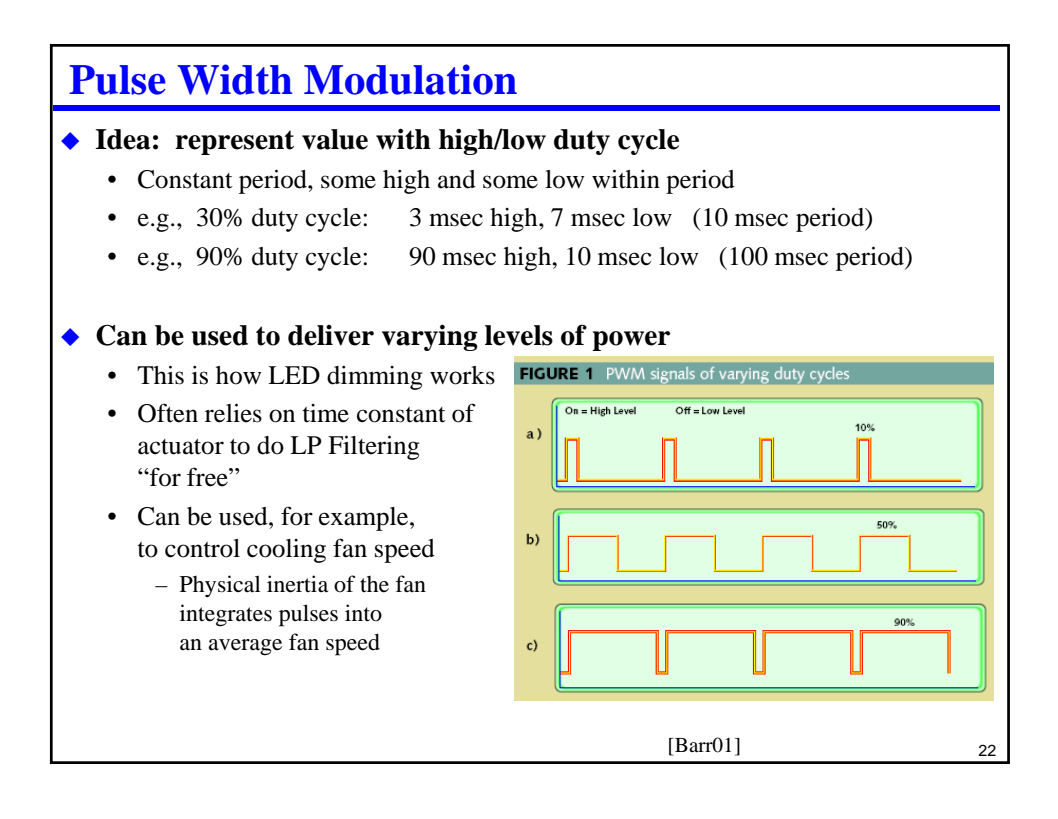

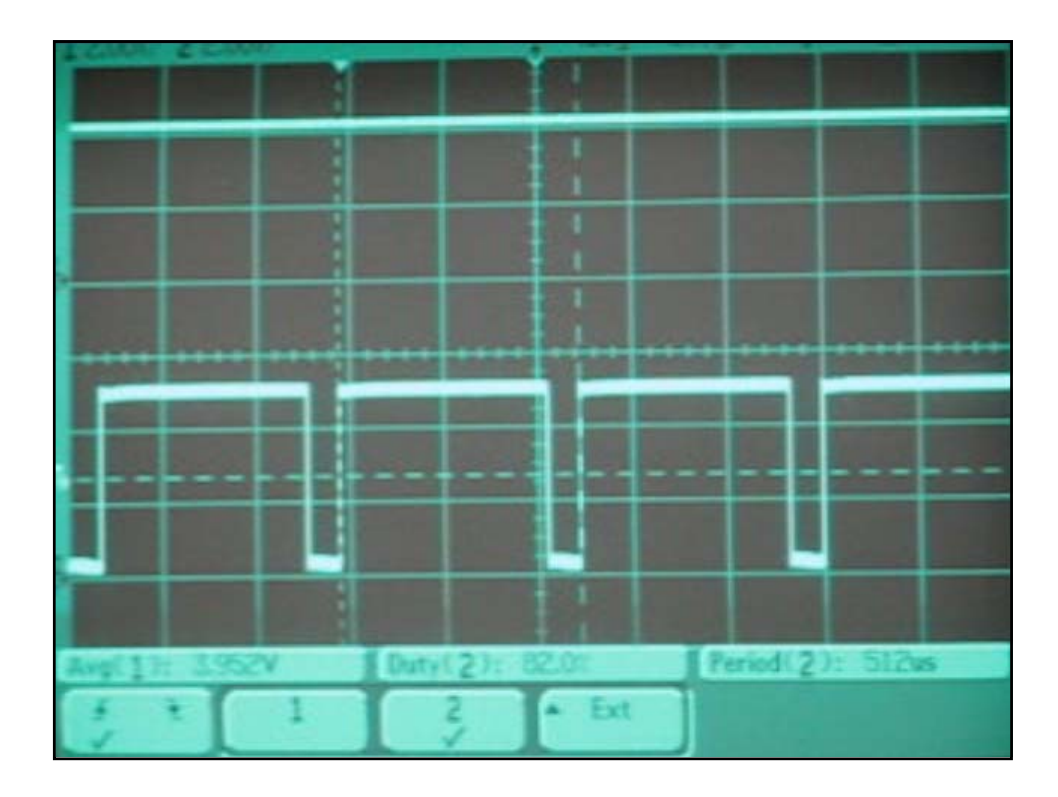

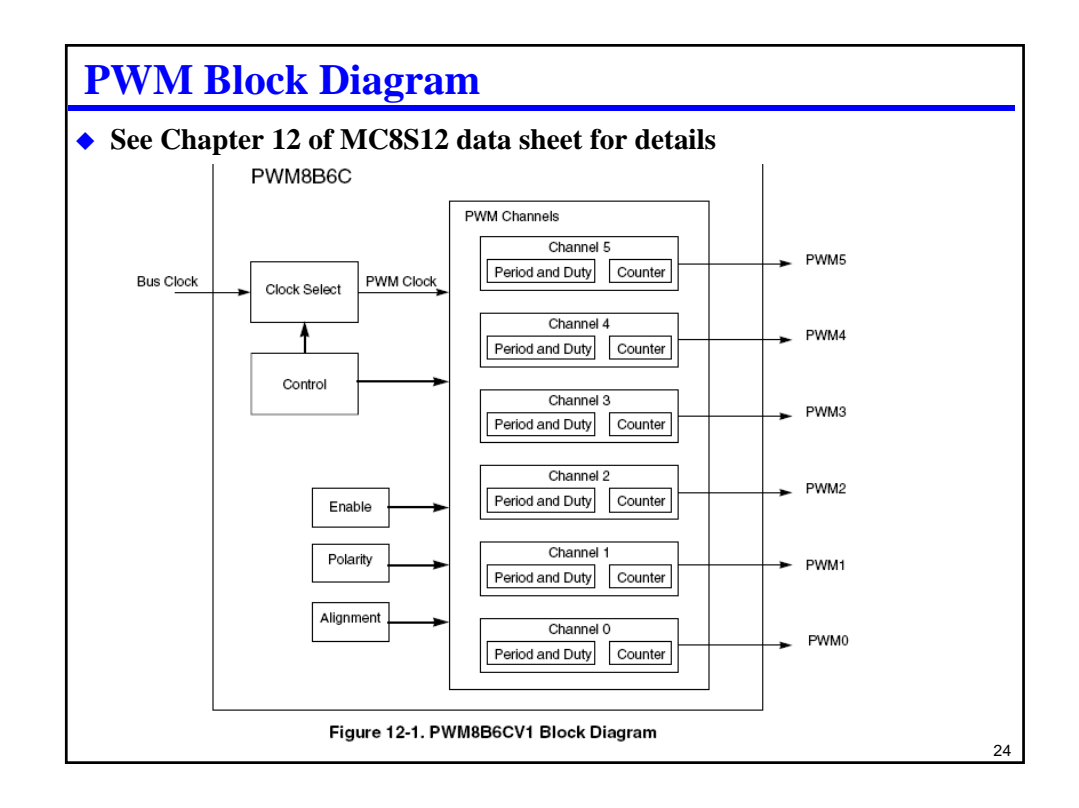

# **PWM Registers**

- $\triangle$  MODRRx Timer vs. PWM channel x (1 = PWM)
- ◆ PWMEx enable PWM channel x (1 PWM)
- **PWMPOLx polarity**
	- $\bullet$  0 = low followed by high (first part of pulse is low)
	- $\bullet$  1 = high followed by low (first part of pulse is high)
- **PWMPRCLK clock prescaler (similar to other clock prescalers)**
- **PWMCLK clock select for PWM (Clock A/B or Clock SA/SB)**
	- Clocks SA/SB are scaled versions of Clock A, Clock B
	- E.g., PWMSCLA is scaling value for Clock A lets it run up to  $512x$  slower

25

- **PWMCTL control register concatenation**
	- Concatenates pairs of 8-bit counters to give 16-bit counters
	- CON23: channel 2 register is high-order byte of a 16-bit channel
- **PWMPERx period for channel**
- **PWMDTYx duty cycle for channel**
- **PWMSDN optional pin for emergency shutdown of pulses**
	- Interrupt vector \$FF8C
	- Why do you want emergency shutdown of pulses?

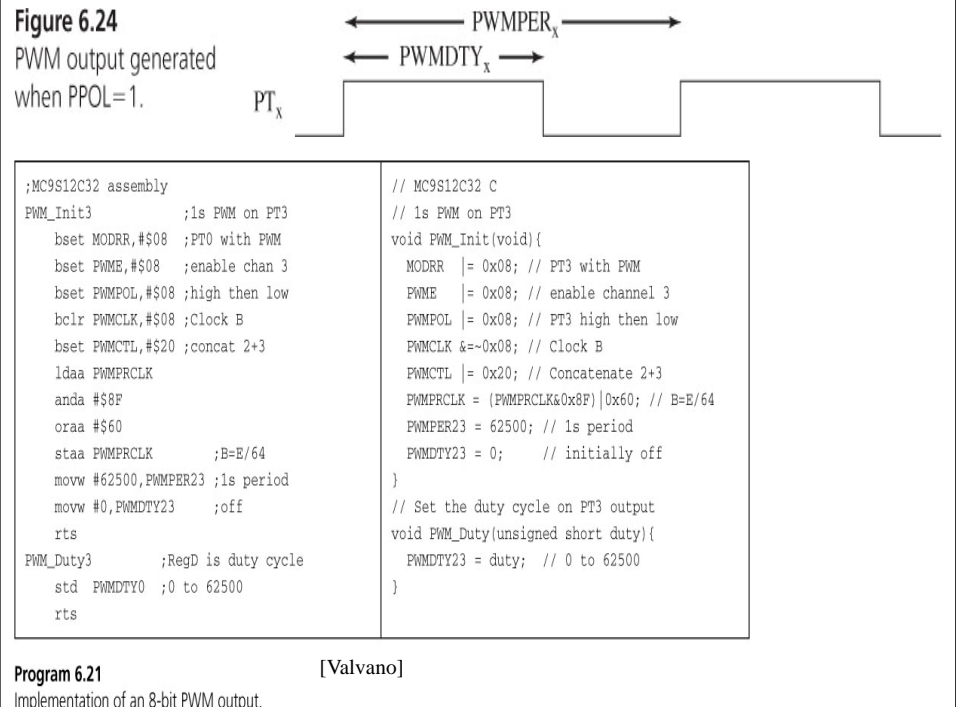

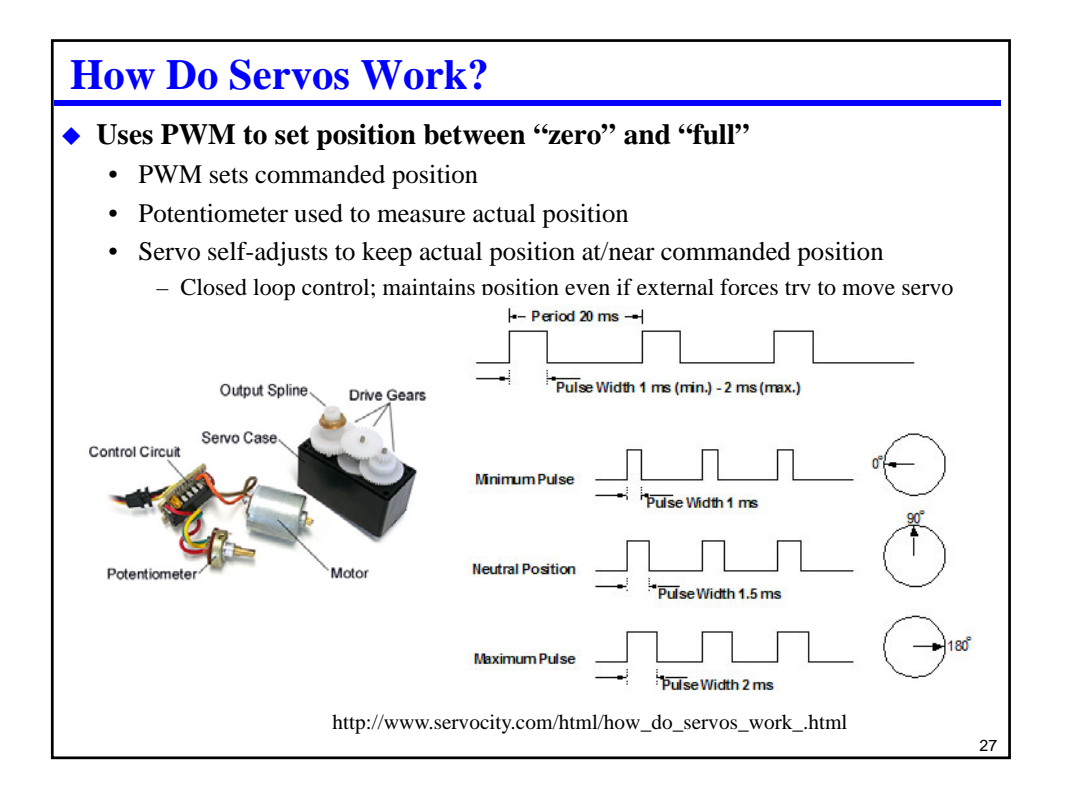

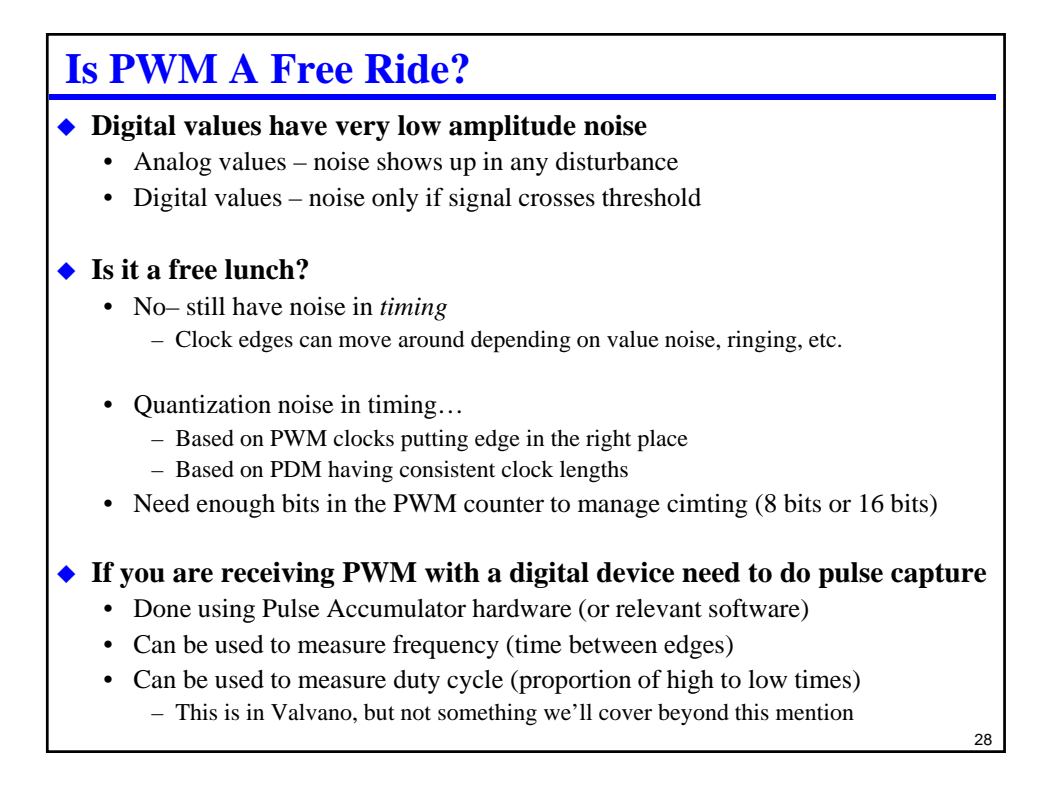

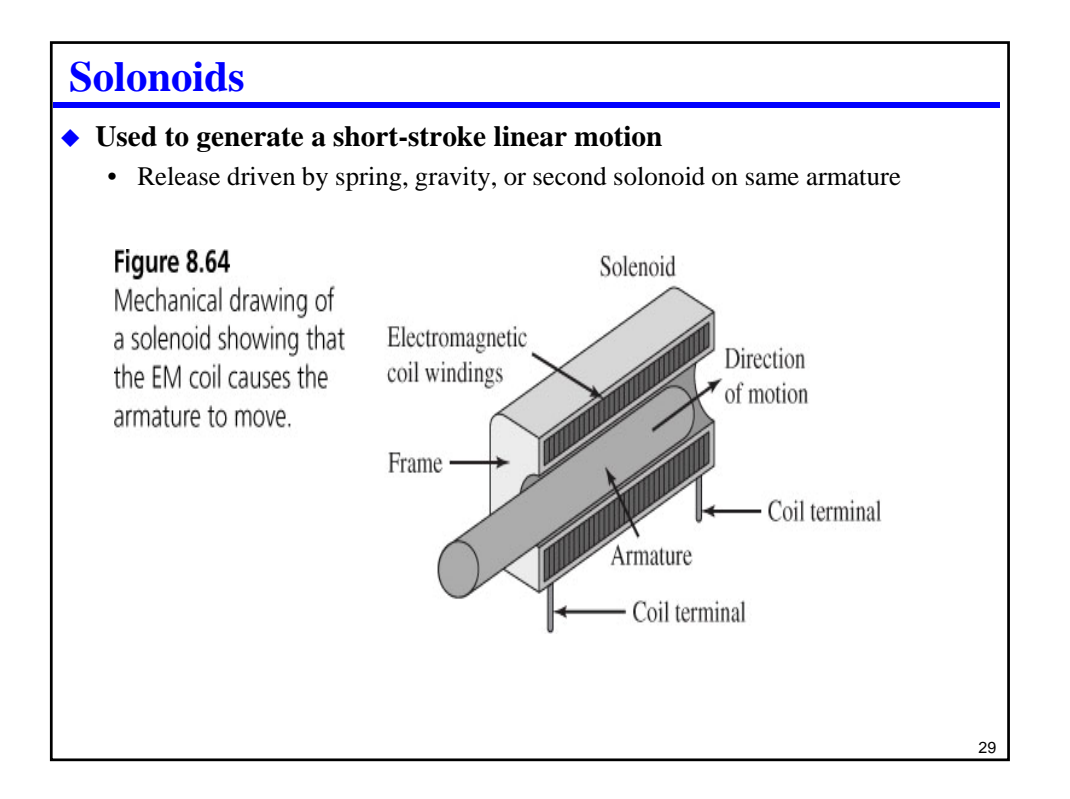

# **Stepper Motors Many simple embedded systems use stepper motors** • Uses a digital (on/off) interface • Permits rotating motor to one of a set of rotational positions • Gives good positional stability without use of shaft encoder/feedback • General motor control is a whole other lecture (or set of lectures) Figure 8.79 Three stepper motors. [Valvano]30

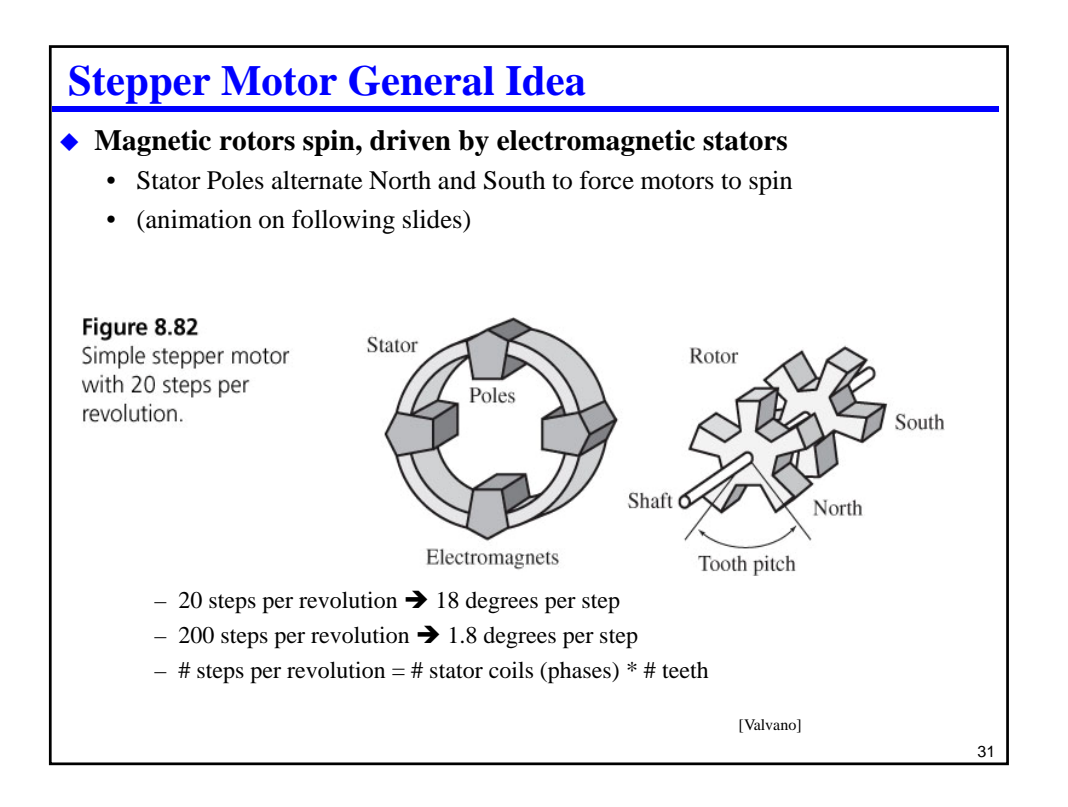

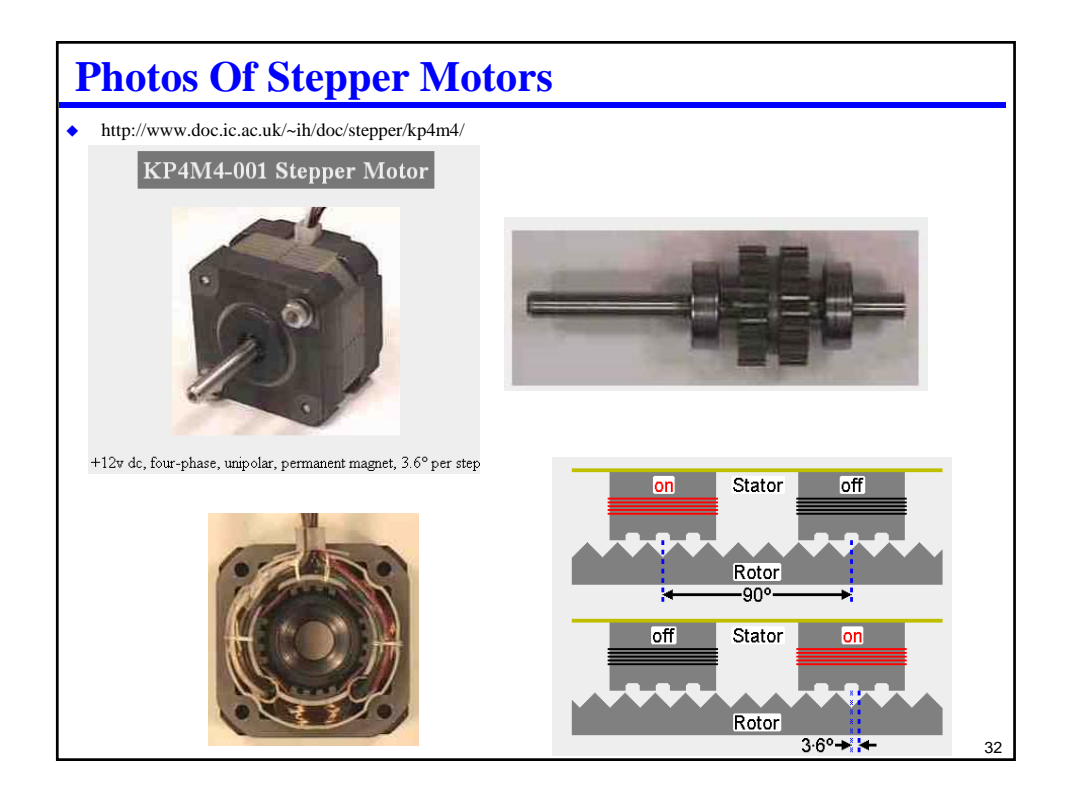

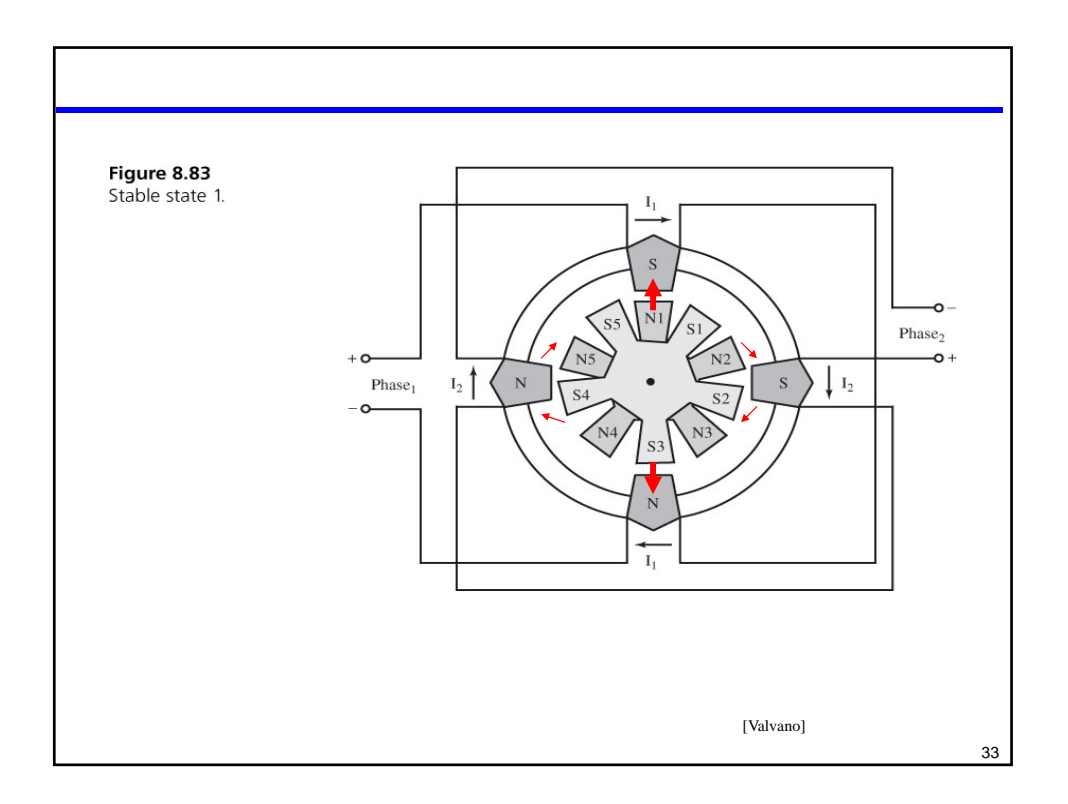

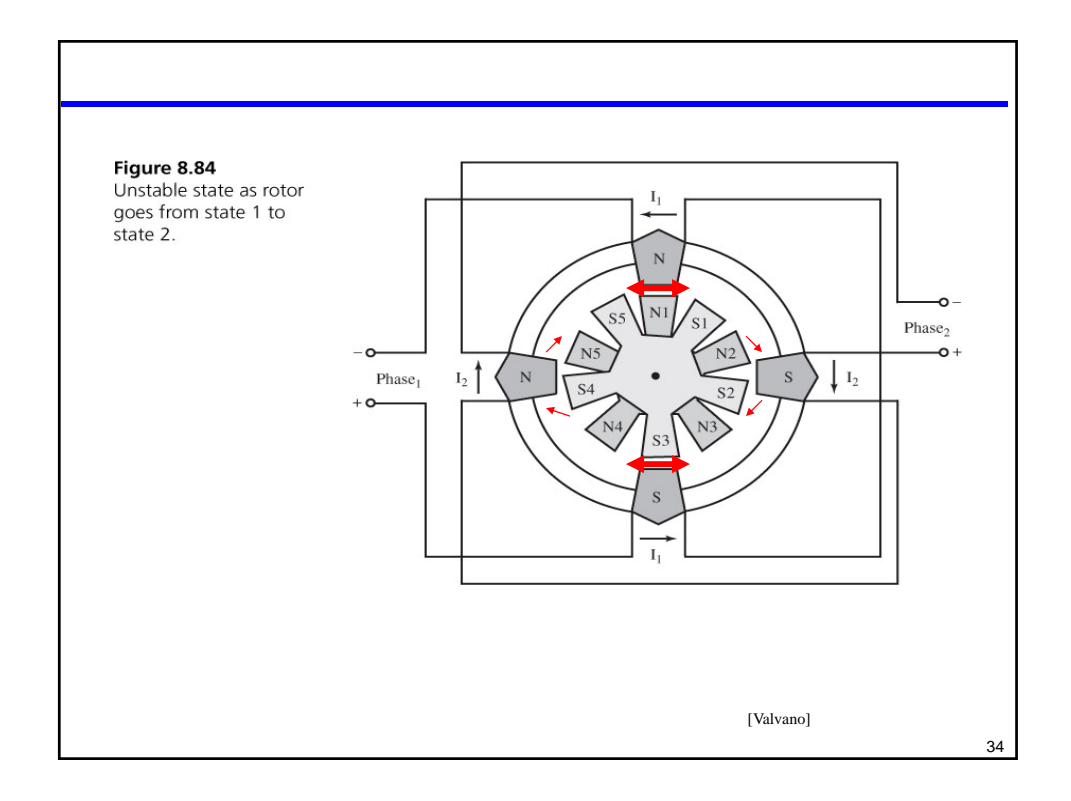

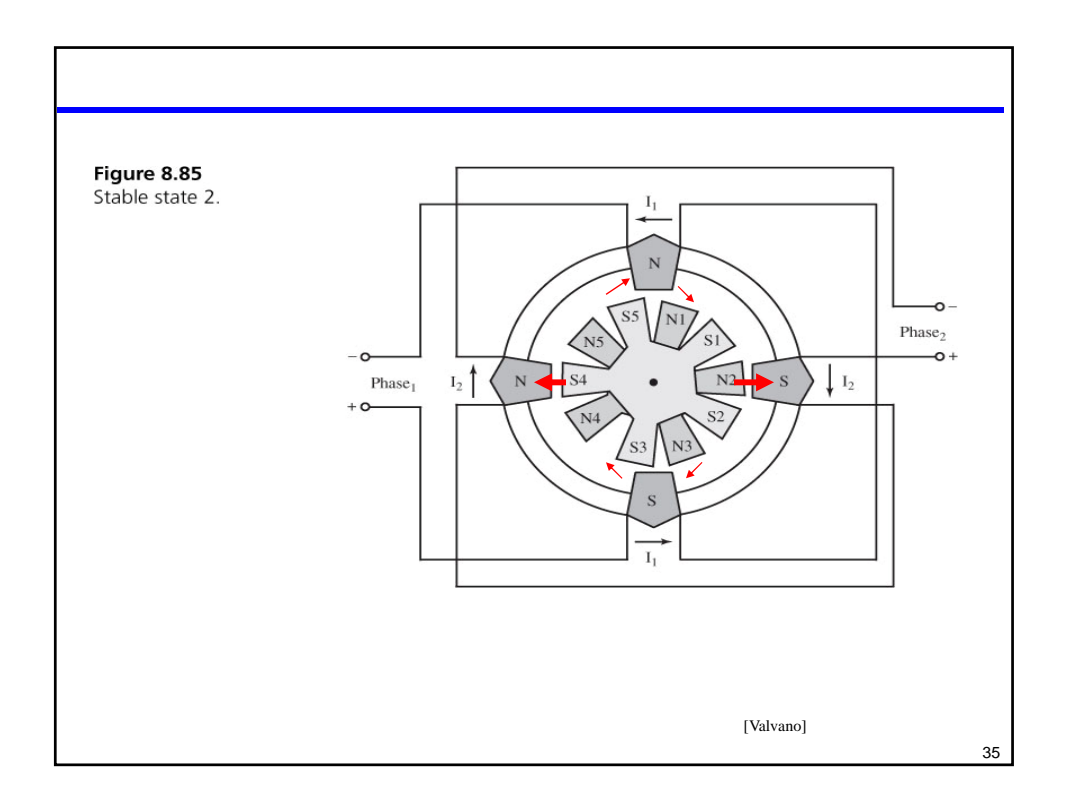

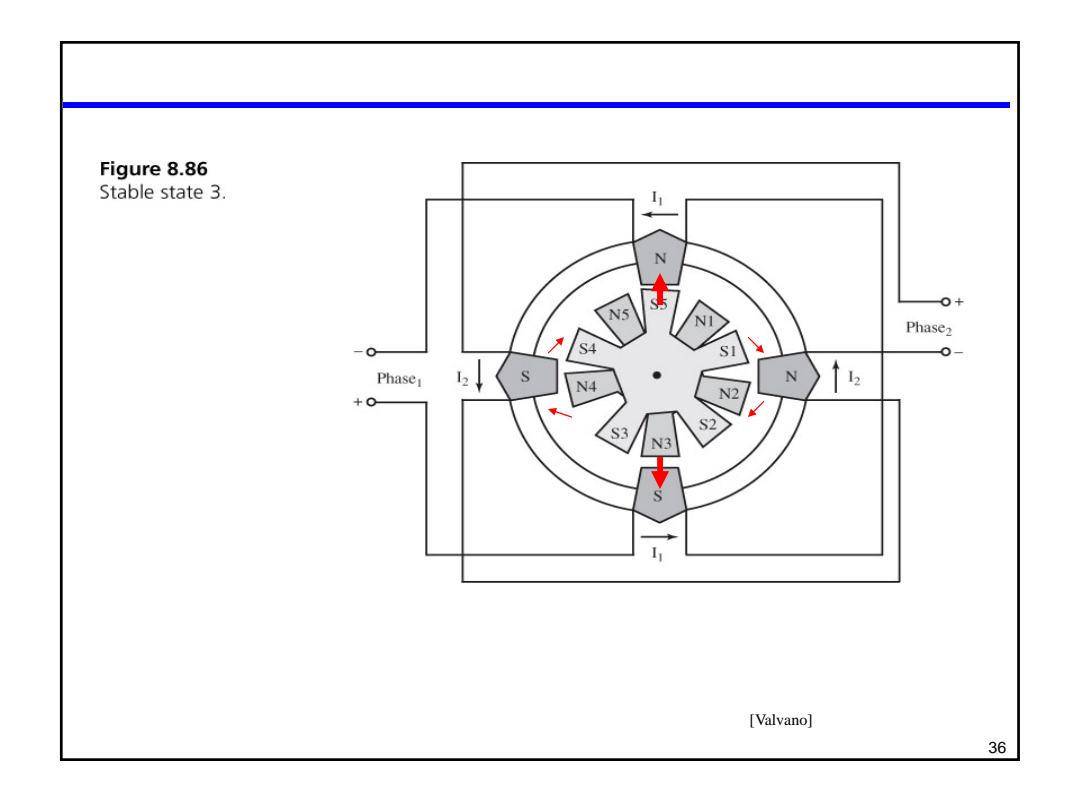

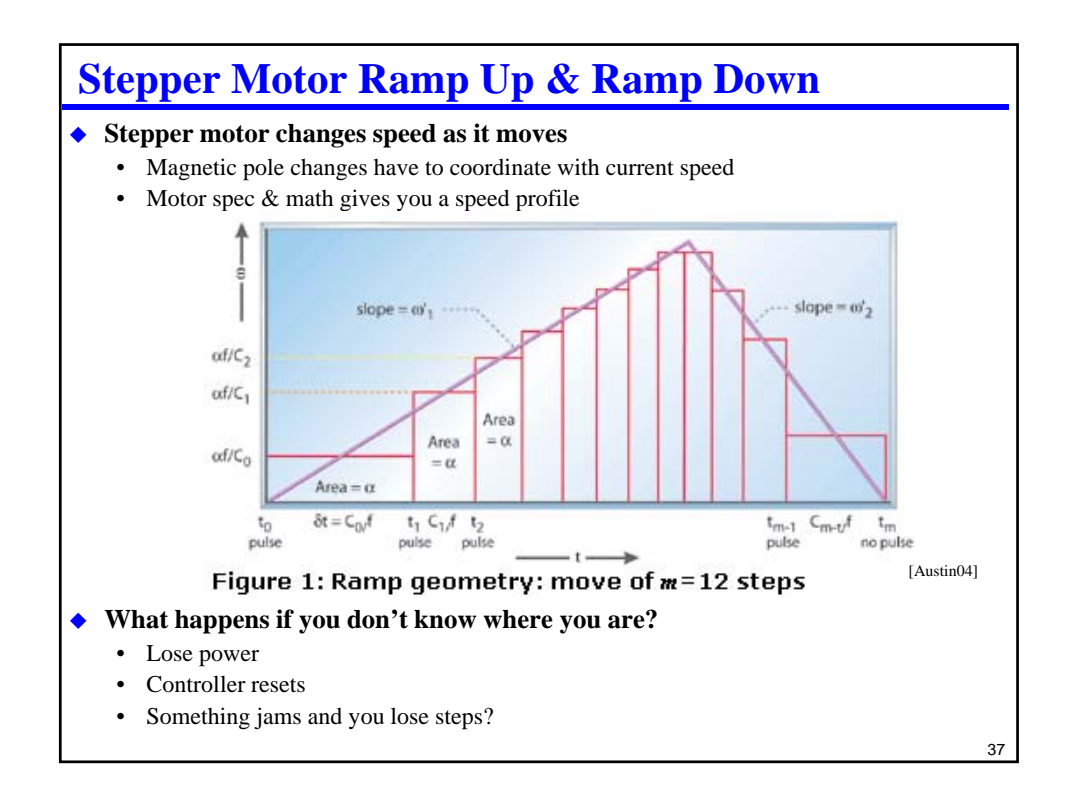

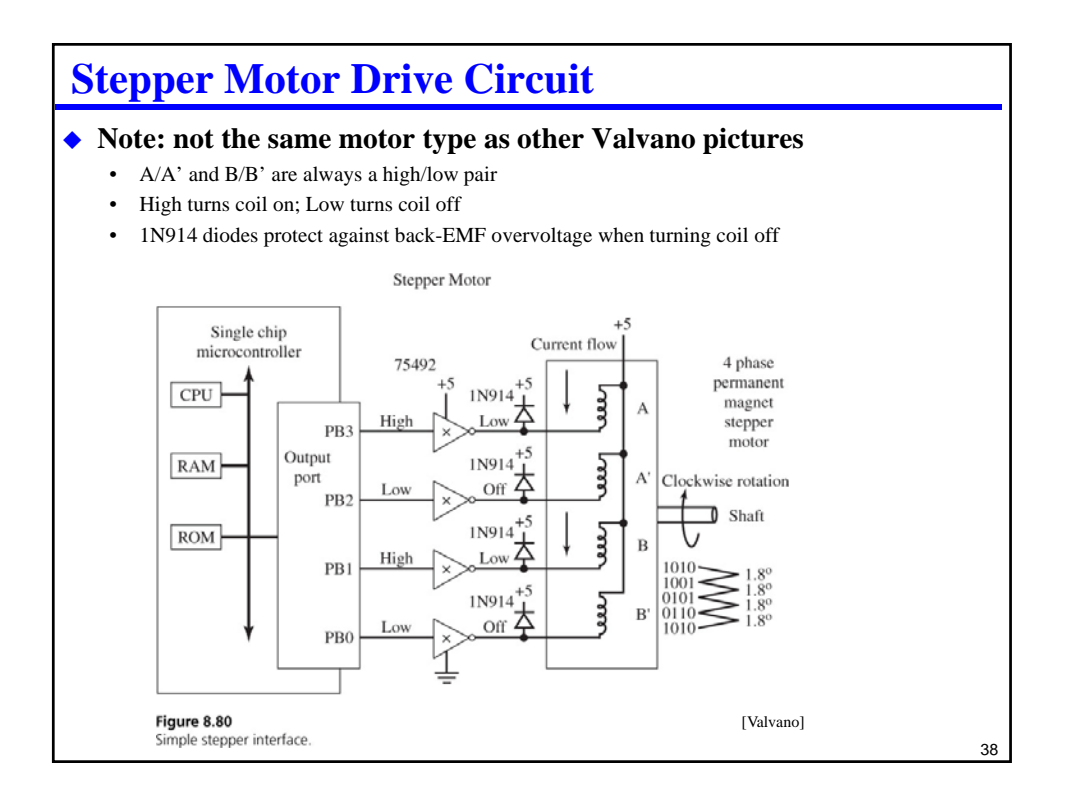

![](_page_19_Picture_0.jpeg)

![](_page_19_Picture_72.jpeg)